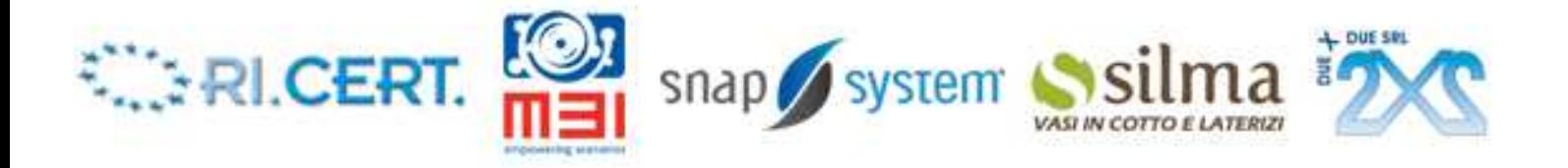

# **Progetto SIMEA: Sistema Integrato/distribuito di Monitoraggio Energetico ed Ambientale**

# **WP 1.2.6 Modello termodinamico**

# **Modelling con l'uso del programma di simulazione degli edifici Energy Plus**

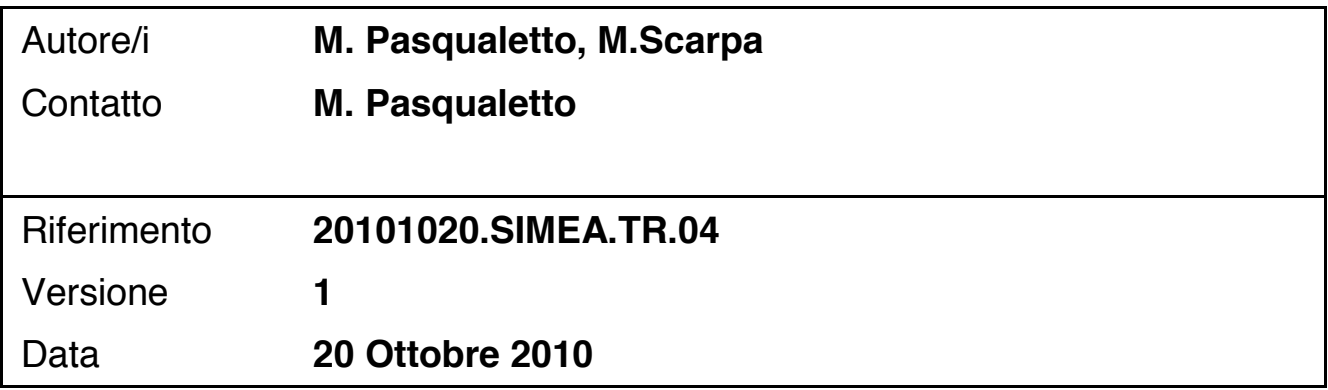

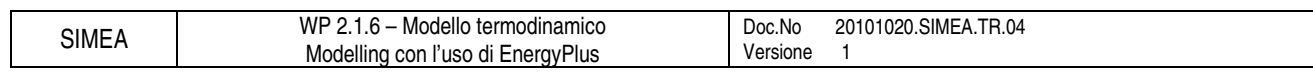

### **INDICE**

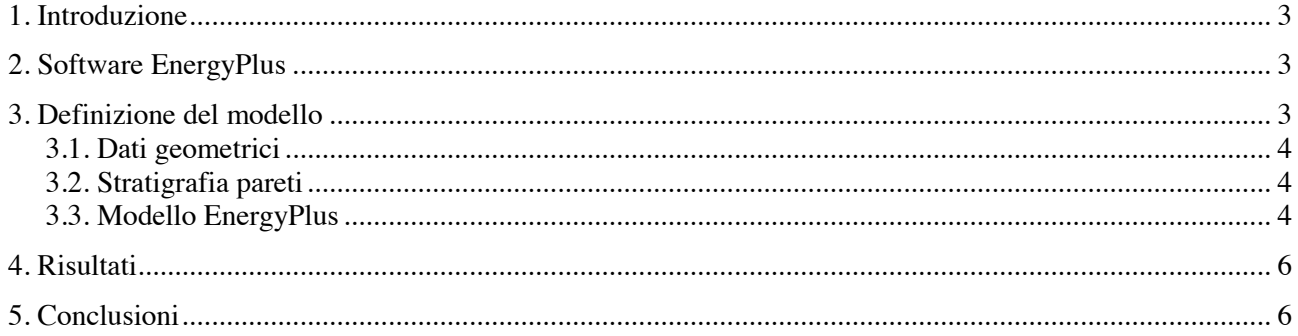

## **1. Introduzione**

L'analisi energetica di un edificio può essere svolta attraverso i molteplici software di calcolo messi a disposizione del mercato (vedi report 20100610.SIMEA.TR01). Il ricorso ad essi richiede tuttavia una fedele descrizione dell'edificio oggetto d'esame e delle relative condizioni al contorno, senza la quale possono essere altrimenti riscontrate sostanziali differenze nei risultati rispetto alle condizioni reali, con conseguente valutazione errata dei consumi dell'edificio.

Lo scopo del presente lavoro è lo svolgimento della modellizzazione di un ambiente industriale adibito ad uffici utilizzando il software di simulazione EnergyPlus e il conseguente confronto dei risultati ottenuti con i rilievi ottenuti nella campagna di misure effettuate con i sensori (Berkley Tmote Sky) messi a disposizione dal Dipartimento di Ingegneria dell'Informazione. Il confronto viene eseguito sulle temperature dell'aria previste e misurate, essendo le rilevazioni svolte su vani temporaneamente non controllati termicamente.

# **2. Software EnergyPlus**

Tale programma di simulazione energetica degli edifici è l'evoluzione di altri due software molto utilizzati in questo campo: BLAST e DOE-2.

Il programma richiede la descrizione geometrica, costruttiva, impiantistica e gestionale dell'edificio, attraverso input quali:

- Geometria delle superfici opache e trasparenti circostanti i locali oggetto d'indagine
- Caratteristiche dei materiali e dei pacchetti costruttivi costituenti le superfici opache e trasparenti circostanti i locali oggetto d'indagine
- Definizione delle principali zone termiche costituite dai locali oggetto d'indagine, ivi includendo le modalità di occupazione e gestione, termica, illuminotecnica, elettrica e legata al BMS (Building Management System)
- Sistemi impiantistici presenti: meccanici, di ventilazione, di condizionamento, ecc.

In output il programma restituisce numerosi parametri, quali:

- Temperature media dell'aria e media radiante all'interno dei locali
- Livello d'umidità dell'aria all'interno dei locali
- Radiazione entrante nei locali
- Potenze di riscaldamento e raffrescamento necessarie a mantenere le condizioni termo igrometriche ideali, finalizzate a definire i consumi derivanti dalla conduzione dell'edificio.

La sottostante lista, non completamente esaustiva, comprende alcune delle peculiarità possibili con EnergyPlus, utili per fornire al lettore una panoramica sulle potenzialità del software in oggetto:

- Soluzione simultanea di diversi sistemi termo-energetici asserviti ai medesimi locali
- Descrizione termica dinamica attraverso gli elementi dell'edificio
- Definizione di modalità d'occupazione user-defined
- Previsione del comportamento termico ed illuminotecnico di sistemi vetrati avanzati

### **3. Definizione del modello**

L'ambiente modellizzato e simulato con EnergyPlus è rappresentato da due uffici del laboratorio Ri.Cert. sito in Monte di Malo (VI). Nel corso delle misure, perdurate tra il 13-08-2010 e il 21-08-2010, tali uffici sono rimasti chiusi, privi d'occupazione e soggetti a regime termico non controllato. Inoltre, i due uffici si differenziano per la geometria e per la gestione dei sistemi d'ombreggiamento, costituiti da veneziane interne, in un caso in posizione oscurante, nell'altro completamente alzata.

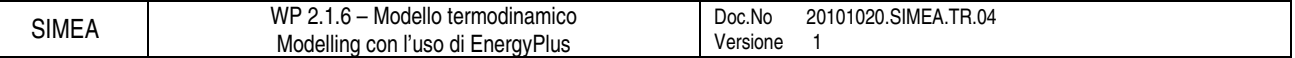

#### **3.1. Dati geometrici**

Le dimensioni degli uffici sono ricavati dal file Autocad "Ecam Ricert 2004.dwg" (Fig. 1), messo a disposizione da Ri.Cert. stessa.

Gli uffici definiti si trovano al piano primo.

L'Ufficio 1 è oscurato attraverso le veneziane che insiste su entrambe le vetrate, mentre l'Ufficio 2 presenta l'unica vetrata disponibile con la veneziana alzata.

La parete divisoria tra gli uffici è costituita da un sistema prefabbricato parzialmente trasparente.

Al piano inferiore gli uffici confinano con un'altra zona interna del laboratorio, mentre sopra si trova il tetto piano confinante con l'esterno, da cui sono separati attraverso un controsoffitto in cartongesso leggero, a solo scopo estetico.

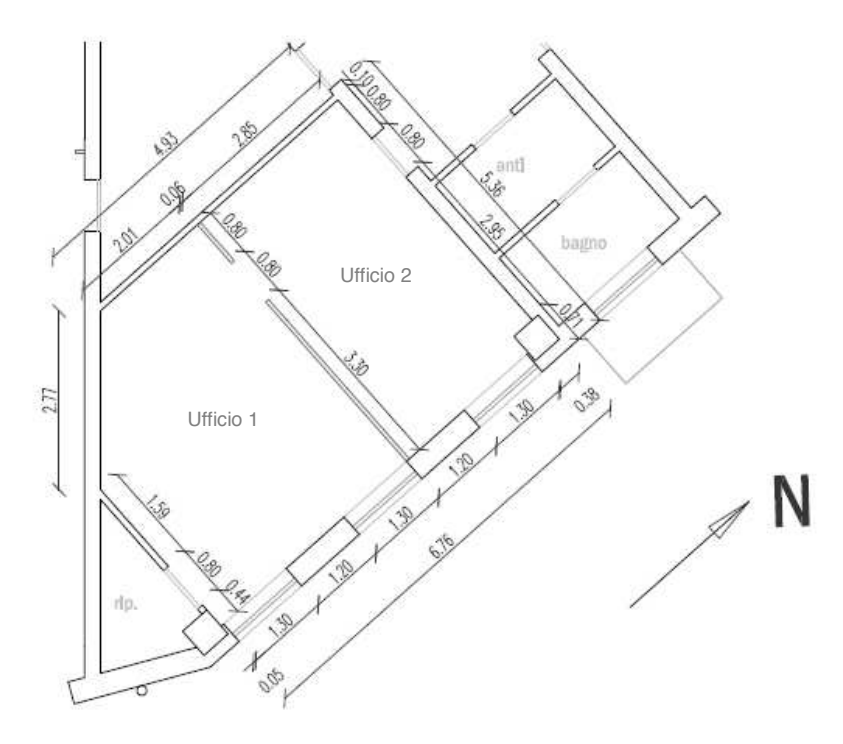

**Fig. 1 Dati geometrici degli ambienti di misura.** 

#### **3.2. Stratigrafia pareti**

La stratigrafia delle pareti è stata ricavata dalla variante della legge 10/91 del capannone depositata presso il Comune di Monte di Malo il giorno 1 giugno 2001.

Nella Tab. 1 vengono riportati le proprietà dei materiali e le stratigrafie, tratte appunto dalla legge 10. Per quanto riguarda gli elementi finestrati, la legge 10 riporta solo la trasmittanza K = 2.75 W/(m<sup>2</sup>K). Il contro soffitto in cartongesso leggero non si trova nella legge 10 considerata, in quanto ad essa successivo, quindi sono stati assunti i parametri geometrici e costitutivi ritenuti più vicini allo stato rilevato sul sito.

#### **3.3. Modello EnergyPlus**

Il modello in EnergyPlus è stato realizzato rispettando fedelmente le misure definite nel file Autocad. La simulazione consiste nella definizione di 3 zone termiche:

- Ufficio 1 (oscurato)
- Ufficio 2 (veneziane alzate)
- Il volume di edificio compreso tra il soffitto degli uffici in cartongesso e il tetto (UPS)

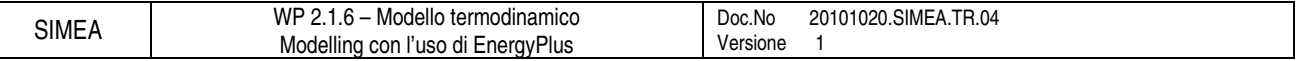

Di seguito vengono presentate alcune azioni e assunzioni eseguite al fine di descrivere in modo compiuto i locali allo studio:

- Sono stati utilizzati dati meteorologici misurati da ARPA Veneto nel periodo 1-08-2010  $\rightarrow$  15-09-2010
- La simulazione ha interessato anche il periodo compreso tra il giorno 01-08 e il giorno 13-08-2010, pur in assenza dei corrispondenti rilevamenti dell'ambiente interno. La scelta è stata dettata dall'esigenza di ricostruire una storia termica all'interno dei componenti edilizi dell'edificio simulato comparabile con quella effettivamente assunta dalle strutture in opera
- Ricambi orari pari a  $0.1 h^{-1}$  per tutte le zone
- Condizioni delle zone del laboratorio limitrofe agli uffici simulati: temperatura uguale a quella degli uffici
- Si è inserito un abbaino sul tetto che delimita con la zona UPS, con area pari alla quota parte spettante all'insieme dei due uffici, considerando che il vano ad essi sovrapposto è in comune col resto del piano
- Si è inserita una massa interna di 0.12 m<sup>3</sup> di legno a rappresentare il mobilio
	- Nelle zone confinanti con gli uffici si sono assunte le seguenti temperature:
		- o Zone abitabili: 27°C nei giorni lavorativi
		- o Zona UPS: 27°C nei giorni lavorativi, a causa dell'effetto combinato di riscaldamento ad opera della radiazione solare e di raffreddamento indotto dalla presenza dei condotti dell'aria trattata

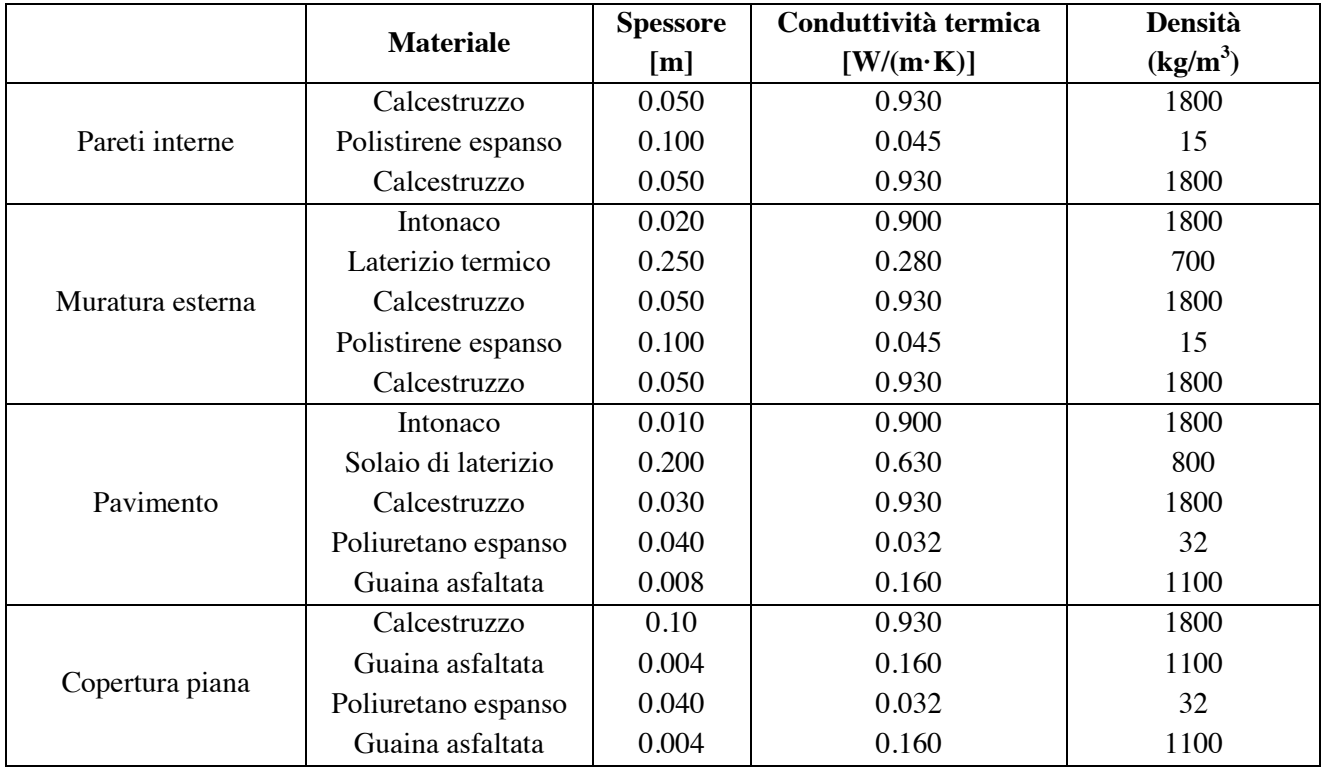

**Tab. 1 Stratigrafie delle pareti ricavate da variante di legge 10/91.** 

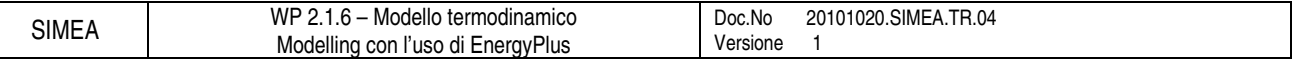

#### **4. Risultati**

In base alle condizioni al contorno sopra descritte si sono ottenuti i risultati presentati in Fig. 2.

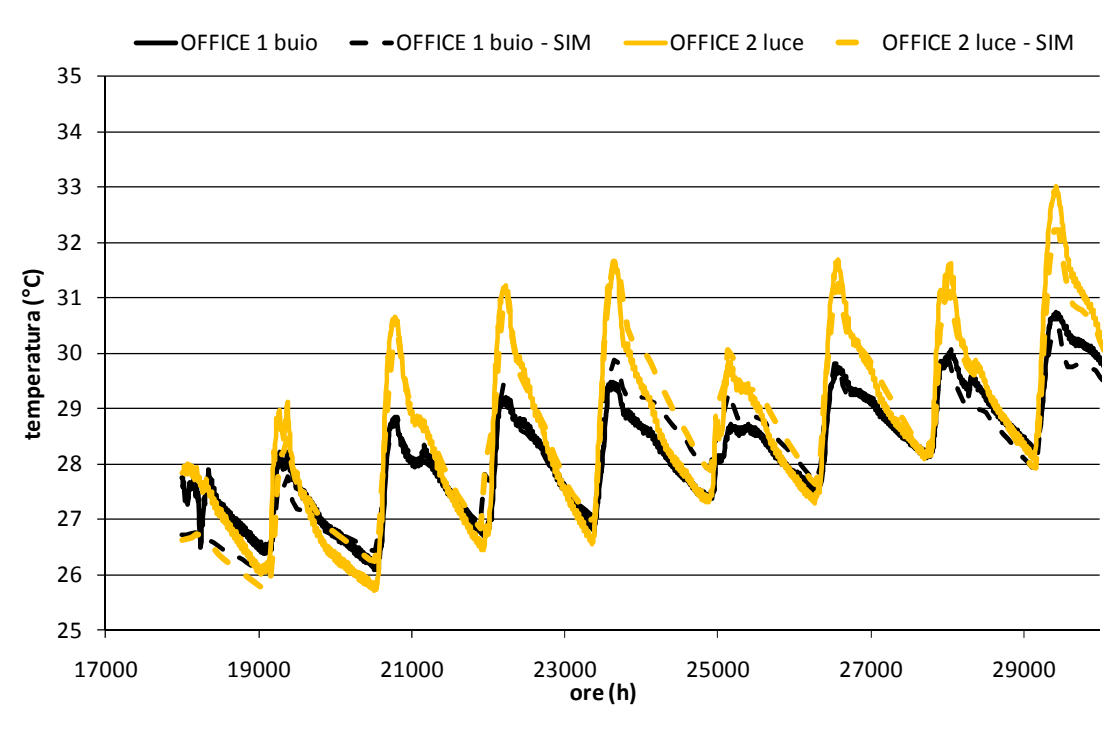

**Fig. 2 Risultati della simulazione eseguita con EnergyPlus.** 

#### **5. Conclusioni**

Il modello di EnergyPlus proposto è risultato fedele alle misure, a seguito di opportune assunzioni modellistiche, pienamente giustificabili e coerenti con la configurazione dei locali simulati e con le relative condizioni d'uso. In base ai risultati ottenuti si conclude con le seguenti osservazioni:

- I software commercializzati necessitano di un elevato dettaglio nella definizione delle condizioni al contorno, anche per le zone climatizzate esterne agli ambienti simulati, al fine di descrivere in modo dettagliato i flussi termici conseguenti all'interazione tra dette zone e quelle oggetto d'indagine.
	- Le ipotesi descritte dovranno comunque essere validate attraverso le seguenti azioni:
		- o Svolgimento di misure attraverso termoflussimetro per verificare l'effettiva trasmittanza delle pareti
		- o Verifica presso Ri.Cert. delle effettive modalità di conduzione dei locali oggetto d'indagine nel corso dei rilevamenti (es.: eventuali occupazioni temporanee nella stanza,…)
		- o Verifica presso Ri.Cert. delle effettive modalità di conduzione dei locali limitrofi a quelli oggetto d'indagine nel corso dei rilevamenti (es.: temperature di setpoint e periodi d'accensione dei sistemi di climatizzazione,…)
- Lo studio ha dimostrato la criticità rivestita dalla rilevazione delle temperature nei locali limitrofi a quelli oggetto d'indagine, motivando così la raccomandazione di procedere alla rilevazione delle temperature dei locali limitrofi nel corso di future rilevazioni
- Nel futuro sarà necessario procedere alla simulazione di ambienti contraddistinti da modalità d'occupazione reali, dunque risulterà necessario procedere alla dettagliata rilevazione dei conseguenti parametri, quali numero di persone presenti, livello di ventilazione, livello di potenza elettrica impegnata localmente da sistemi di illuminamento e dispositivi elettrici ad uso degli ambienti oggetto d'indagine,…